## <span id="page-0-0"></span>Package 'discreteMTP'

February 19, 2015

<span id="page-0-1"></span>Type Package Title Multiple testing procedures for discrete test statistics Version 0.1-2 Date 2012-05-04 Description Multiple testing procedures for discrete test statistics, that use the known discrete null distribution of the p-values for simultaneous inference. License GPL  $(>= 2)$ URL <http://www.math.tau.ac.il/~ruheller/> Author Ruth Heller [aut], Hadas Gur [aut], Shay Yaacoby [aut, cre] Maintainer Shay Yaacoby <shay66@gmail.com> Repository CRAN Date/Publication 2012-05-05 09:25:07 NeedsCompilation no

## R topics documented:

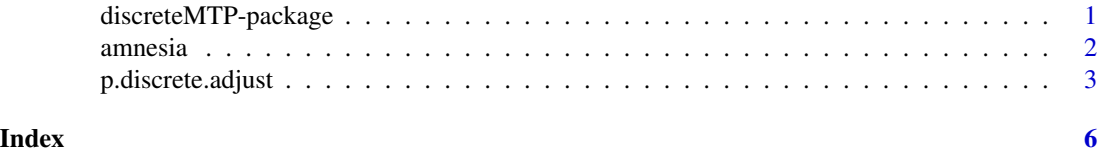

### discreteMTP-package *Multiple Testing Procedures For Discrete Test Statistics*

#### Description

Multiple testing procedures for discrete test statistics, that use the known discrete null distribution of the p-values for simultaneous inference. The package contains a [p.discrete.adjust](#page-2-1) function, similar to p.adjust, that provides the adjusted p-values from two step-up and two step-down multiple testing procedures that exploit the discrete null distribution of the p-values. A detailed description of these procedures can be found in Heller & Gur  $(2011)$  [link.](http://arxiv.org/abs/1112.4627v1)

#### <span id="page-1-0"></span>2 amnesia amnesia amnesia amnesia amnesia amnesia amnesia amnesia amnesia amnesia amnesia amnesia amnesia amnesia amnesia amnesia amnesia amnesia amnesia amnesia amnesia amnesia amnesia amnesia amnesia amnesia amnesia amne

#### Details

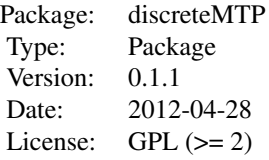

#### Author(s)

Ruth Heller, Hadas Gur and Shay Yaacoby. Maintainer: Shay Yaacoby <shay66@gmail.com>.

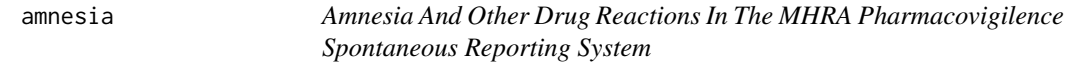

#### Description

For each of 2446 drugs in the MHRA database (column 1), the number of cases with Amnesia as an adverse event (column 2), and the number of cases with adverse event for this drug (column 3). In total, 682648 adverse drug reactions were reported, among them 2044 cases of amnesia.

#### Usage

data(amnesia)

#### Format

A data frame with 2446 rows representing drugs with the following 3 columns:

DrugName The name of the drug.

AmnesiaCases Number of the amnesia cases reported for the drug.

AllAdverseCases Number of all adverse drug reactions reported for the drug.

#### Details

The data was collected from the Drug Analysis Prints published by the Medicines and Healthecare products Regulatory Agency (MHRA).

#### Source

[Drug Analysis Prints on MHRA site.](http://www.mhra.gov.uk/Safetyinformation/Howwemonitorthesafetyofproducts/Medicines/TheYellowCardScheme/YellowCarddata/Druganalysisprints/index.htm)

#### <span id="page-2-0"></span>p.discrete.adjust 3

#### References

Heller, R., and Gur, H. (2011). False discovery rate controlling procedures for discrete tests. *arXiv:1112.4627v1* [link.](http://arxiv.org/abs/1112.4627v1)

<span id="page-2-1"></span>p.discrete.adjust *Adjusted Discrete Distributed P-values for Multiple Testing*

#### **Description**

Given a set of p-values and their discrete cumulative distribution functions (CDF), returns p-values adjusted using one of several methods.

#### Usage

```
p.discrete.adjust(p, pCDF, method = p.discrete.adjust.methods, cutoff = 1, n = length(p))
```
p.discrete.adjust.methods ## c("BH", "BL", "BHmidp", "BLmidp", "DBH", "DBL", "none")

#### Arguments

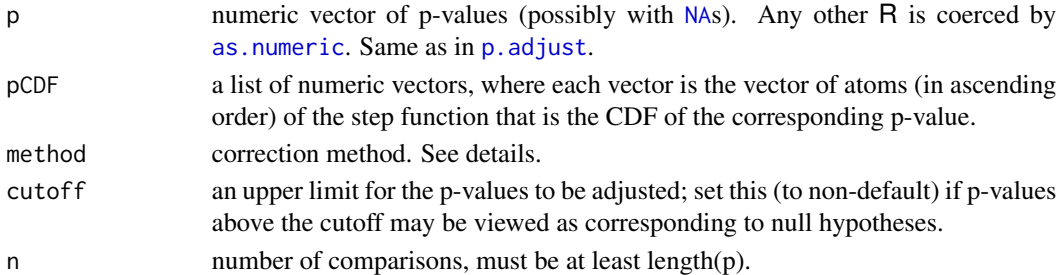

#### Details

The adjustment methods include the step-up Benjamini & Hochberg (1995) procedure on mid Pvalues ("BHmidp"); the step-up procedure of Heyse (2011, "DBH"); the step-down Benjamini  $\&$ Liu (1999) procedure on mid P-values ("BLmidp"); the step-down procedure of Heller & Gur (2011, "DBL"). For completeness, the step-up Benjamini & Hochberg (1995) procedure ("BH") and the step-down Benjamini & Liu (1999) procedure ("BL") are also provided.

For discrete tests, the procedures "BHmidP" and "BLmidP" have closer nominal FDR levels than "BH" and "BL" respectively. Moroever, when the p-values are independent procedure "DBL" has proven FDR control, along with procedures "BH" and "BL". For power comparisons across methods, see Heller & Gur (2011).

The cutoff can be set to a value between 0 and 1, usually 0.05 is a good conservative guess that will aleviate the computational burden without power loss. All unadjusted p-values above this value will not be adjusted, and will receive a default value of 1 in the output vector. The purpose of cutoff is to reduce substaintially computational costs in very large number of tests.

n can be set to a value larger than length(p) which means the unobserved p-values are assumed to be equal to 1.

#### <span id="page-3-0"></span>Value

A numeric vector of the adjusted p-values (of the same length as p).

#### **Note**

The function structure and code is mainly based on the code in p. adjust writen by R Development Core Team. The BH method is identical to the code in p. adjust.

#### Author(s)

Ruth Heller, Hadas Gur and Shay Yaacoby.

Maintainer: Shay Yaacoby <shay66@gmail.com>

#### References

Benjamini, Y., and Hochberg, Y. (1995).Controlling the false discovery rate: a practical and powerful approach to multiple testing. *Journal of the Royal Statistical Society Series* B, 57, 289–300.

Benjamini, Y., and Liu, W. (1999). A step-down multiple hypotheses testing procedure that controls the false discovery rate under independence. *Statistical planning and inference*, 82, 163–170.

Heller, R., and Gur, H. (2011). False discovery rate controlling procedures for discrete tests. *arXiv:1112.4627v1* [link.](http://arxiv.org/abs/1112.4627v1)

Heyse, J. (2011). A false discovery rate procedure for categorical data. *Resent Advances in Biostatistics: False Discovery Rates, Survival Analysis, and Related Topics*, 43–58.

#### See Also

[p.adjust](#page-0-1)

#### Examples

```
data(amnesia)
```

```
A11 <- amnesia$AmnesiaCases
A21 <- sum(amnesia$AllAdverseCases) - A11
A12 <- amnesia$AllAdverseCases - A11
A22 <- sum(amnesia$AllAdverseCases) - sum(amnesia$AmnesiaCases) - A12
## Entry j in each of the four vectors is the data for the test of no association
## between drug j and amnesia :
## Drug j Other Drugs
## Amnesia A11[j] A12[j] A1.[j]
## Other Adverse events A21[j] A22[j] A2.[j]
## n N-n N
## For example, the 2X2 contingency table to test the hypothesis of
## amensia adverse drug reaction in the drug "ZOPICLONE":
matrix(c(A11[2444], A21[2444], A12[2444], A22[2444]),nrow = 2)
```
A1. <- sum(amnesia\$AmnesiaCases)

#### p.discrete.adjust 5

```
A2. <- sum(amnesia$AllAdverseCases) - A1.
n \leftarrow A11 + A12k \leq pmin(n, A1.)
pCDFlist <- list()
pvec <- numeric(nrow(amnesia))
## Calculation of the p-values and the p-values CDFs:
for (i in 1:nrow(amnesia))
{
  x <- 0:k[i]
 pCDFlist[[i]] <- dhyper(x ,A1., A2. ,n[i]) + phyper(x ,A1. ,A2. ,n[i] ,lower.tail = FALSE)
  pCDFlist[[i]] <- rev(pCDFlist[[i]])
 pvec[i] <- dhyper(A11[i] ,A1. ,A2. ,n[i]) + phyper(A11[i] ,A1. ,A2. ,n[i] ,lower.tail = FALSE)
}
pBH <- p.discrete.adjust(pvec, pCDFlist, method = "BH")
pBL <- p.discrete.adjust(pvec, pCDFlist, method = "BL")
pBHmidp <- p.discrete.adjust(pvec, pCDFlist, method = "BHmidp")
pBLmidp <- p.discrete.adjust(pvec, pCDFlist, method = "BLmidp")
pDBH <- p.discrete.adjust(pvec, pCDFlist, method = "DBH")
pDBL <- p.discrete.adjust(pvec, pCDFlist, method = "DBL")
## Number of rejected hypothesis at level 0.05:
q \le -0.05sum(pBL \leq q) ## 16
sum(pBLmidp \leq q) ## 17
sum(pDBL \leq q) ## 21
sum(pBH \leq q) ## 24
sum(pBHmidp \leq q) ## 25
sum(pDBH \leq q) ## 27
## plotting:
o = order(pvec)matplot(1:length(pvec), cbind(pvec[o], pBL[o], pBLmidp[o], pDBL[o], pBH[o], pBHmidp[o], pDBH[o]),
        type = "l", lty = c(4,3,3,3,2,2,2),col = c("#4735B2","#B25A00","#24B200","#106B99","#B25A00","#24B200","#106B99"),
        xlim = c(1,100), xlab = "Rank", ylab = "Adjusted p-values")abline(0.05, 0, col = "grey")legend("bottomright",legend=c("pvec-unadjusted","pBL","pBLmidp","pDBL","pBH","pBHmidp","pDBH"),
       lty = c(4,3,3,3,2,2,2),
       col = c("#4735B2","#B25A00","#24B200","#106B99","#B25A00","#24B200","#106B99"))
```
# <span id="page-5-0"></span>Index

∗Topic datasets amnesia, [2](#page-1-0)

amnesia, [2](#page-1-0) as.numeric, *[3](#page-2-0)*

discreteMTP *(*discreteMTP-package*)*, [1](#page-0-0) discreteMTP-package, [1](#page-0-0)

NA, *[3](#page-2-0)*

p.adjust, *[1](#page-0-0)*, *[3,](#page-2-0) [4](#page-3-0)* p.discrete.adjust, *[1](#page-0-0)*, [3](#page-2-0)